## график ганта пример

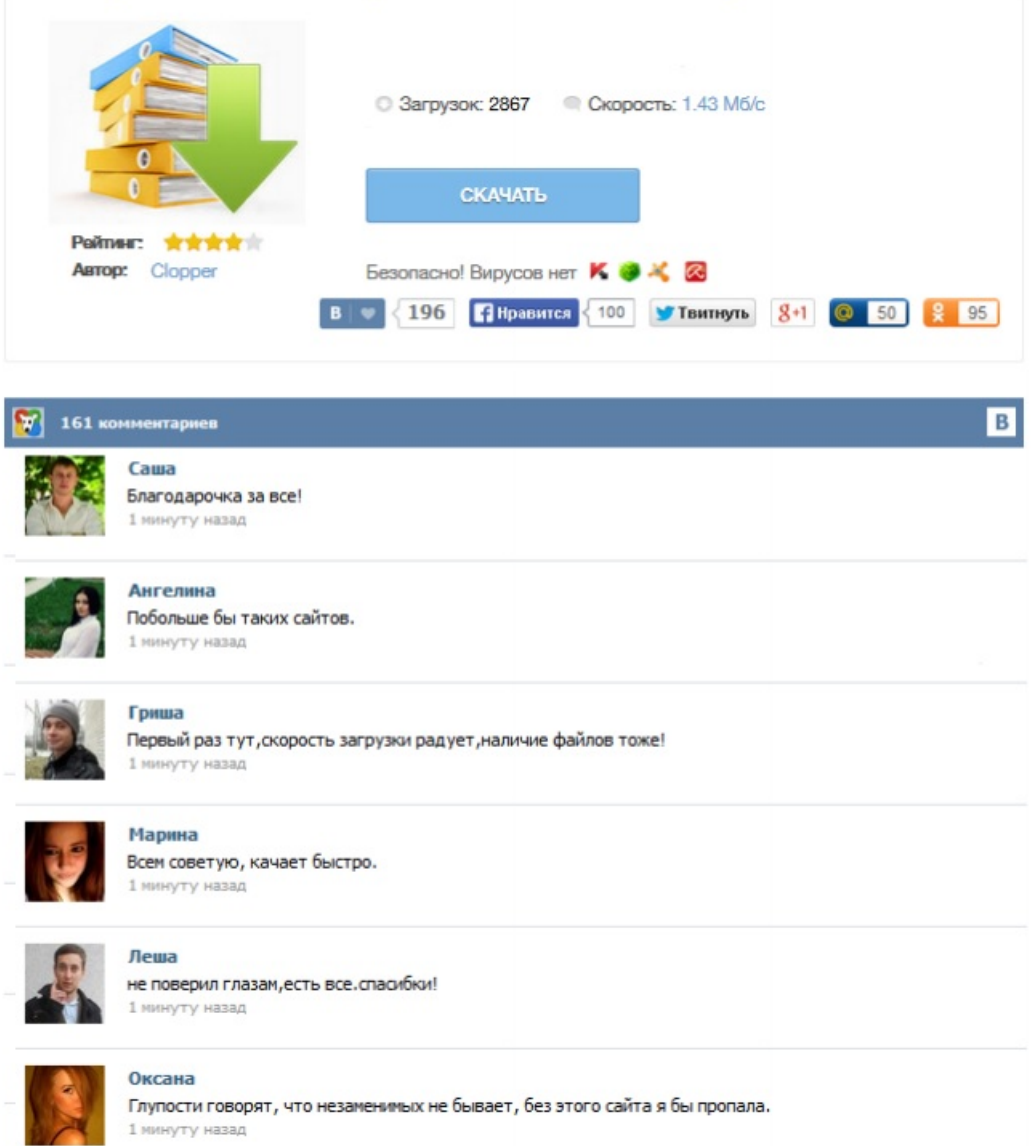